### **Topics in TCS**

Frequency estimation via sketching

**Raphaël Clifford** 

We return to the problem of finding frequent items. Our previous definition was: Given a parameter k, find the set of symbols with frequency greater than m/k.

We return to the problem of finding frequent items. Our previous definition was: Given a parameter k, find the set of symbols with frequency greater than m/k.

The MISRA-GRIES algorithm is one-pass and runs in  $O(k(\log m + \log n))$  bits of space and  $O(m \log n)$  time.

We return to the problem of finding frequent items. Our previous definition was: Given a parameter k, find the set of symbols with frequency greater than m/k.

The MISRA-GRIES algorithm is one-pass and runs in  $O(k(\log m + \log n))$  bits of space and  $O(m \log n)$  time.

It is deterministic (good  $\checkmark$  ) but only works in the cash register model.

We return to the problem of finding frequent items. Our previous definition was: Given a parameter k, find the set of symbols with frequency greater than m/k.

The MISRA-GRIES algorithm is one-pass and runs in  $O(k(\log m + \log n))$  bits of space and  $O(m \log n)$  time.

It is deterministic (good  $\checkmark$  ) but only works in the cash register model.

We will change the definition to ask for an estimate of the frequency of occurrence for any token queried.

We return to the problem of finding frequent items. Our previous definition was: Given a parameter k, find the set of symbols with frequency greater than m/k.

The MISRA-GRIES algorithm is one-pass and runs in  $O(k(\log m + \log n))$  bits of space and  $O(m \log n)$  time.

It is deterministic (good  $\checkmark$  ) but only works in the cash register model.

We will change the definition to ask for an estimate of the frequency of occurrence for any token queried.

We will introduce our first randomised *sketching* algorithms.

We return to the problem of finding frequent items. Our previous definition was: Given a parameter k, find the set of symbols with frequency greater than m/k.

The MISRA-GRIES algorithm is one-pass and runs in  $O(k(\log m + \log n))$  bits of space and  $O(m \log n)$  time.

It is deterministic (good  $\checkmark$  ) but only works in the cash register model.

We will change the definition to ask for an estimate of the frequency of occurrence for any token queried.

We will introduce our first randomised *sketching* algorithms.

Our sketches will be *linear* which will mean we can extend them to the *turnstile model*. We can also combine them easily by adding.

We return to the problem of finding frequent items. Our previous definition was: Given a parameter k, find the set of symbols with frequency greater than m/k.

The MISRA-GRIES algorithm is one-pass and runs in  $O(k(\log m + \log n))$  bits of space and  $O(m \log n)$  time.

It is deterministic (good  $\checkmark$  ) but only works in the cash register model.

We will change the definition to ask for an estimate of the frequency of occurrence for any token queried.

We will introduce our first randomised *sketching* algorithms.

Our sketches will be *linear* which will mean we can extend them to the *turnstile model*. We can also combine them easily by adding.

They will give us an estimate of the frequency for *every* token.

# CountSketch

The sketch is a 2D-array C with t rows and k columns. All hash functions are chosen from a pairwise independent family.

# CountSketch

The sketch is a 2D-array C with t rows and k columns. All hash functions are chosen from a pairwise independent family.

```
stream \langle a_1, \ldots, a_m \rangle, a_i \in [n]
initialise C[1 \ldots t][1 \ldots k] = 0
choose hash functions h_1, \ldots, h_t : [n] \to [k]
choose hash function g_1, \ldots, g_t : [n] \to \{-1, 1\}
COUNTSKETCH(a_i)
for each j \in [t]
        C[j, h_i(a_i)] += c_i g_i(a_i)
return \hat{f}_{a_i} = \text{median}\{g_i(a_i)C[i, h_i(a_i)]\}
```

 $c_i$  is the number of instances of  $a_i$ . In the turnstile model this can be either positive of negative.

### 

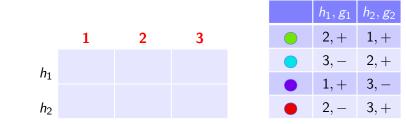

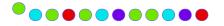

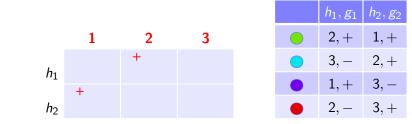

$$\begin{array}{l} \texttt{CountSketch}(a_i) \\ \texttt{for each } j \in [t] \\ & \quad \mathcal{C}[j,h_j(a_i)] \mathrel{+}= c_i g_j(a_i) \end{array}$$

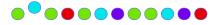

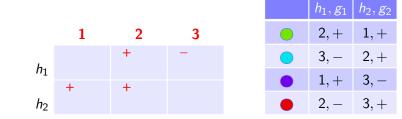

CountSketch
$$(a_i)$$
  
for each  $j \in [t]$   
 $C[j, h_j(a_i)] += c_i g_j(a_i)$ 

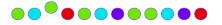

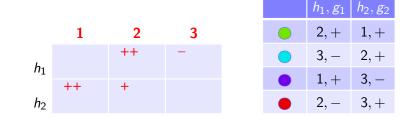

CountSketch
$$(a_i)$$
  
for each  $j \in [t]$   
 $C[j, h_j(a_i)] += c_i g_j(a_i)$ 

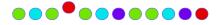

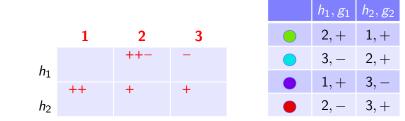

CountSketch
$$(a_i)$$
  
for each  $j \in [t]$   
 $C[j, h_j(a_i)] += c_i g_j(a_i)$ 

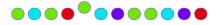

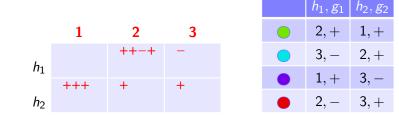

CountSketch
$$(a_i)$$
  
for each  $j \in [t]$   
 $C[j, h_j(a_i)] += c_i g_j(a_i)$ 

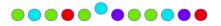

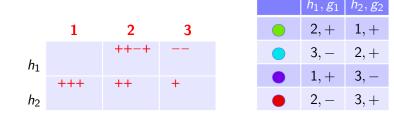

CountSketch
$$(a_i)$$
  
for each  $j \in [t]$   
 $C[j, h_j(a_i)] += c_i g_j(a_i)$ 

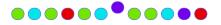

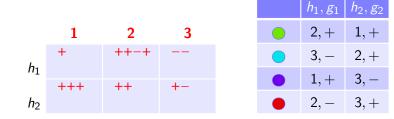

COUNTSKETCH
$$(a_i)$$
  
for each  $j \in [t]$   
 $C[j, h_j(a_i)] += c_i g_j(a_i)$ 

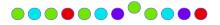

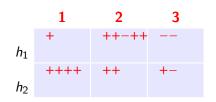

|   | $h_1, g_1$ | $h_2, g_2$ |
|---|------------|------------|
| • | 2,+        | 1,+        |
|   | 3, -       | 2,+        |
|   | 1, +       | 3, –       |
| • | 2, –       | 3,+        |

CountSketch
$$(a_i)$$
  
for each  $j \in [t]$   
 $C[j, h_j(a_i)] += c_i g_j(a_i)$ 

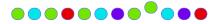

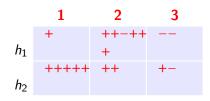

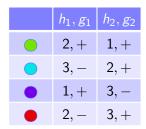

 $egin{aligned} \mathsf{COUNTSKETCH}(a_i) \ \mathsf{for each} \ j \in [t] \ & C[j,h_j(a_i)] \mathrel{+}= c_i g_j(a_i) \end{aligned}$ 

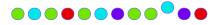

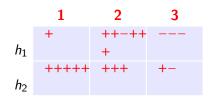

|   | $h_1, g_1$ | $h_2, g_2$ |
|---|------------|------------|
|   | 2,+        | 1,+        |
|   | 3, -       | 2,+        |
|   | 1, +       | 3, –       |
| • | 2, –       | 3,+        |

CountSketch
$$(a_i)$$
  
for each  $j \in [t]$   
 $C[j, h_j(a_i)] += c_i g_j(a_i)$ 

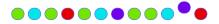

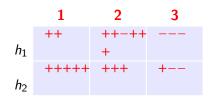

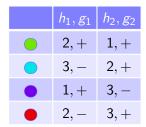

CountSketch
$$(a_i)$$
  
for each  $j \in [t]$   
 $C[j, h_j(a_i)] += c_i g_j(a_i)$ 

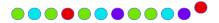

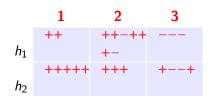

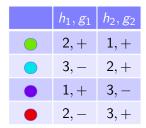

 $egin{aligned} \mathsf{COUNTSKETCH}(a_i) \ \mathsf{for each} \ j \in [t] \ & C[j,h_j(a_i)] += c_i g_j(a_i) \end{aligned}$ 

### COUNTSKETCH - worked example

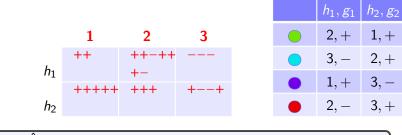

 $return \ \hat{f}_{a_i} = median\{g_j(a_i)C[j,h_j(a_i)]\}$ 

### COUNTSKETCH - worked example

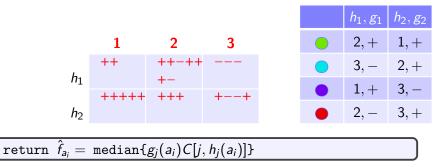

 $\hat{f}_{\bullet} = \operatorname{median}(g_1(\bullet)C[1, h_1(\bullet)], g_2(\bullet)C[2, h_2(\bullet)]) = \operatorname{median}(1 \cdot 3, 1 \cdot 5)$ 

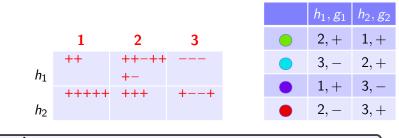

return  $\hat{f}_{a_i} = \text{median}\{g_j(a_i)C[j,h_j(a_i)]\}$ 

 $\hat{f}_{\bullet} = \operatorname{median}(g_1(\bullet)C[1, h_1(\bullet)], g_2(\bullet)C[2, h_2(\bullet)]) = \operatorname{median}(1 \cdot 3, 1 \cdot 5)$   $\hat{f}_{\bullet} = \operatorname{median}(g_1(\bullet)C[1, h_1(\bullet)], g_2(\bullet)C[2, h_2(\bullet)]) = \operatorname{median}(-1 \cdot -3, 1 \cdot 3)$ 

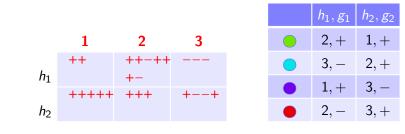

## return $\hat{f}_{a_i} = \text{median}\{g_j(a_i)C[j,h_j(a_i)]\}$

 $\hat{f}_{\bullet} = \operatorname{median}(g_1(\bullet)C[1, h_1(\bullet)], g_2(\bullet)C[2, h_2(\bullet)]) = \operatorname{median}(1 \cdot 3, 1 \cdot 5)$   $\hat{f}_{\bullet} = \operatorname{median}(g_1(\bullet)C[1, h_1(\bullet)], g_2(\bullet)C[2, h_2(\bullet)]) = \operatorname{median}(-1 \cdot -3, 1 \cdot 3)$   $\hat{f}_{\bullet} = \operatorname{median}(g_1(\bullet)C[1, h_1(\bullet)], g_2(\bullet)C[2, h_2(\bullet)]) = \operatorname{median}(1 \cdot 2, -1 \cdot 0)$ 

### COUNTSKETCH - worked example

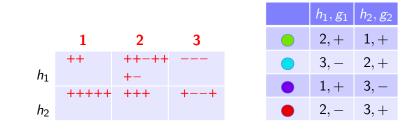

### return $\hat{f}_{a_i} = \text{median}\{g_j(a_i)C[j,h_j(a_i)]\}$

 $\hat{f}_{\bullet} = \text{median}(g_1(\bullet)C[1, h_1(\bullet)], g_2(\bullet)C[2, h_2(\bullet)]) = \text{median}(1 \cdot 3, 1 \cdot 5)$   $\hat{f}_{\bullet} = \text{median}(g_1(\bullet)C[1, h_1(\bullet)], g_2(\bullet)C[2, h_2(\bullet)]) = \text{median}(-1 \cdot -3, 1 \cdot 3)$   $\hat{f}_{\bullet} = \text{median}(g_1(\bullet)C[1, h_1(\bullet)], g_2(\bullet)C[2, h_2(\bullet)]) = \text{median}(1 \cdot 2, -1 \cdot 0)$   $\hat{f}_{\bullet} = \text{median}(g_1(\bullet)C[1, h_1(\bullet)], g_2(\bullet)C[2, h_2(\bullet)]) = \text{median}(-1 \cdot 3, 1 \cdot 0)$ 

# $\operatorname{COUNTSKETCH}\text{-}\mathsf{Analysis}\mathsf{I}$

To start, let us look just at an arbitrary row of *C*. We will show that for each row COUNTSKETCH gives an unbiased estimate. Define C[x] = C[1, x].

# $\operatorname{COUNTSKETCH}\text{-}\mathsf{Analysis}\mathsf{I}$

To start, let us look just at an arbitrary row of *C*. We will show that for each row COUNTSKETCH gives an unbiased estimate. Define C[x] = C[1, x]. Let  $X = \hat{f}_a$  be the output for query *a*.

# $\operatorname{CountSketch}\text{-}\mathsf{Analysis}\mathsf{I}$

To start, let us look just at an arbitrary row of *C*. We will show that for each row COUNTSKETCH gives an unbiased estimate. Define C[x] = C[1, x]. Let  $X = \hat{f}_a$  be the output for query *a*.

For each token *j*, define indicator r.v.  $Y_j = 1$  iff h(j) = h(a).

# $\operatorname{COUNTSKETCH}\text{-}\mathsf{Analysis}\mathsf{I}$

To start, let us look just at an arbitrary row of *C*. We will show that for each row COUNTSKETCH gives an unbiased estimate. Define C[x] = C[1, x]. Let  $X = \hat{f}_a$  be the output for query *a*. For each token *j*, define indicator r.v.  $Y_j = 1$  iff h(j) = h(a). Token *j* contributes  $f_i \cdot g(j)$  to C[h(a)] iff h(j) = h(a).

# $\operatorname{CountSketch}\text{-}\operatorname{Analysis}\text{I}$

To start, let us look just at an arbitrary row of *C*. We will show that for each row COUNTSKETCH gives an unbiased estimate. Define C[x] = C[1, x]. Let  $X = \hat{f}_a$  be the output for query *a*. For each token *j*, define indicator r.v.  $Y_j = 1$  iff h(j) = h(a). Token *j* contributes  $f_j \cdot g(j)$  to C[h(a)] iff h(j) = h(a). Therefore

$$X = g(a) \sum_{j=1}^{n} f_j g(j) Y_j = f_a + \sum_{j \in [n] \setminus \{a\}} f_j g(a) g(j) Y_j$$

# $\operatorname{CountSketch}\text{-}\operatorname{Analysis}\text{I}$

To start, let us look just at an arbitrary row of *C*. We will show that for each row COUNTSKETCH gives an unbiased estimate. Define C[x] = C[1, x]. Let  $X = \hat{f}_a$  be the output for query *a*. For each token *j*, define indicator r.v.  $Y_j = 1$  iff h(j) = h(a). Token *j* contributes  $f_j \cdot g(j)$  to C[h(a)] iff h(j) = h(a). Therefore

$$X = g(a) \sum_{j=1}^{n} f_j g(j) Y_j = f_a + \sum_{j \in [n] \setminus \{a\}} f_j g(a) g(j) Y_j$$

As g and h are independent and g is from a pairwise independent family,

$$\mathbb{E}[g(a)g(j)Y_j] = \mathbb{E}(g(a)) \cdot \mathbb{E}(g(j)) \cdot \mathbb{E}(Y_j) = 0 \cdot 0 \cdot \mathbb{E}(Y_j) = 0$$

# $\operatorname{CountSketch}\text{-}\mathsf{Analysis}\mathsf{I}$

To start, let us look just at an arbitrary row of *C*. We will show that for each row COUNTSKETCH gives an unbiased estimate. Define C[x] = C[1, x]. Let  $X = \hat{f}_a$  be the output for query *a*. For each token *j*, define indicator r.v.  $Y_j = 1$  iff h(j) = h(a). Token *j* contributes  $f_j \cdot g(j)$  to C[h(a)] iff h(j) = h(a). Therefore

$$X = g(a) \sum_{j=1}^{n} f_j g(j) Y_j = f_a + \sum_{j \in [n] \setminus \{a\}} f_j g(a) g(j) Y_j$$

As g and h are independent and g is from a pairwise independent family,

$$\mathbb{E}[g(a)g(j)Y_j] = \mathbb{E}(g(a)) \cdot \mathbb{E}(g(j)) \cdot \mathbb{E}(Y_j) = 0 \cdot 0 \cdot \mathbb{E}(Y_j) = 0$$

By linearity of expectation

$$\mathbb{E}(X) = f_a + \sum_{j \in [n] \setminus \{a\}} f_j \mathbb{E}[g(a)g(j)Y_j] = f_a$$

# $\operatorname{CountSketch}$ - Analysis IIa

We will now derive the variance of our estimator  $X = \hat{f}$ . Recall  $Y_j = 1$  iff h(j) = h(a).

#### $\operatorname{COUNTSKETCH}$ - Analysis IIa

We will now derive the variance of our estimator  $X = \hat{f}$ . Recall  $Y_j = 1$  iff h(j) = h(a).

$$\operatorname{var}(X) = 0 + \operatorname{var}\left[g(a) \sum_{j \in [n] \setminus \{a\}} f_j \cdot g(j) Y_j\right]$$

#### COUNTSKETCH - Analysis IIa

We will now derive the variance of our estimator  $X = \hat{f}$ . Recall  $Y_j = 1$  iff h(j) = h(a).

$$\operatorname{var}(X) = 0 + \operatorname{var}\left[g(a)\sum_{j\in[n]\setminus\{a\}} f_j \cdot g(j)Y_j\right]$$
$$= \mathbb{E}\left[g(a)^2 \sum_{j\in[n]\setminus\{a\}} f_j^2 Y_j^2 + \sum_{\substack{j\in[n]\setminus\{a\}\\i\neq j}} f_i f_j g(i)g(j)Y_iY_j\right] - \left[\sum_{\substack{j\in[n]\setminus\{a\}\\i\neq j}} f_j \mathbb{E}[g(a)g(j)Y_j]\right]^2$$

#### COUNTSKETCH - Analysis IIa

We will now derive the variance of our estimator  $X = \hat{f}$ . Recall  $Y_j = 1$  iff h(j) = h(a).

$$\operatorname{var}(X) = 0 + \operatorname{var}\left[g(a)\sum_{j\in[n]\setminus\{a\}} f_j \cdot g(j)Y_j\right]$$
$$= \mathbb{E}\left[g(a)^2 \sum_{j\in[n]\setminus\{a\}} f_j^2 Y_j^2 + \sum_{\substack{j\in[n]\setminus\{a\}\\i\neq j}} f_i f_j g(i)g(j)Y_iY_j\right] - \left[\sum_{\substack{j\in[n]\setminus\{a\}\\i\neq j}} f_j \mathbb{E}[g(a)g(j)Y_j]\right]^2$$

We will need two facts to simplify these terms.

$$COUNTSKETCH - Analysis IIb$$
$$var(X) = \mathbb{E} \left[ g(a)^{2} \sum_{j \in [n] \setminus \{a\}} f_{j}^{2} Y_{j}^{2} + \sum_{j \in [n] \setminus \{a\}} f_{i}f_{j}g(i)g(j)Y_{i}Y_{j} \right] - \left[ \sum_{j \in [n] \setminus \{a\}} f_{j}\mathbb{E}[g(a)g(j)Y_{j}] \right]^{2}$$

## COUNTSKETCH - Analysis IIb $\operatorname{var}(X) = \mathbb{E} \left[ g(a)^2 \sum_{j \in [n] \setminus \{a\}} f_j^2 Y_j^2 + \sum_{\substack{j \in [n] \setminus \{a\}\\i \neq j}} f_i f_j g(i) g(j) Y_i Y_j \right] -$ $\left[\sum_{\substack{i \in [n] \setminus \{a\}}} f_j \mathbb{E}[g(a)g(j)Y_j]\right]^2$

Now, the two facts:

1. 
$$\mathbb{E}(Y_j^2) = \mathbb{E}(Y_j) = \Pr(h(j) = h(a)) = \frac{1}{k}$$
.  
2.  $\mathbb{E}(g(i)g(j)Y_iY_i) = \mathbb{E}(g(i)) \cdot \mathbb{E}(g(j)) \cdot \mathbb{E}(Y_iY_i) = 0 \cdot 0 \cdot \mathbb{E}(Y_i)$ 

2. 
$$\mathbb{E}(g(i)g(j)Y_iY_j) = \mathbb{E}(g(i)) \cdot \mathbb{E}(g(j)) \cdot \mathbb{E}(Y_iY_j) = 0 \cdot 0 \cdot \mathbb{E}(Y_iY_j) = 0$$

# COUNTSKETCH - Analysis IIb $var(X) = \mathbb{E} \left[ g(a)^{2} \sum_{j \in [n] \setminus \{a\}} f_{j}^{2} Y_{j}^{2} + \sum_{j \in [n] \setminus \{a\}} f_{i}f_{j}g(i)g(j)Y_{i}Y_{j} \right] - \left[ \sum_{j \in [n] \setminus \{a\}} f_{j}\mathbb{E}[g(a)g(j)Y_{j}] \right]^{2}$

Now, the two facts:

1. 
$$\mathbb{E}(Y_j^2) = \mathbb{E}(Y_j) = \Pr(h(j) = h(a)) = \frac{1}{k}$$
.  
2.  $\mathbb{E}(g(i)g(j)Y_iY_j) = \mathbb{E}(g(i)) \cdot \mathbb{E}(g(j)) \cdot \mathbb{E}(Y_iY_j) = 0 \cdot 0 \cdot \mathbb{E}(Y_iY_j) = 0$   
Therefore,

$$\operatorname{var}(X) = \sum_{j \in [n] \setminus \{a\}} \frac{f_j^2}{k} + 0 - 0$$

# COUNTSKETCH - Analysis IIb $var(X) = \mathbb{E} \left[ g(a)^{2} \sum_{j \in [n] \setminus \{a\}} f_{j}^{2} Y_{j}^{2} + \sum_{\substack{j \in [n] \setminus \{a\}\\ i \neq j}} f_{i}f_{j}g(i)g(j)Y_{i}Y_{j} \right] - \left[ \sum_{\substack{j \in [n] \setminus \{a\}}} f_{j}\mathbb{E}[g(a)g(j)Y_{j}] \right]^{2}$

- 2

Now, the two facts:

1. 
$$\mathbb{E}(Y_j^2) = \mathbb{E}(Y_j) = \Pr(h(j) = h(a)) = \frac{1}{k}$$
.  
2.  $\mathbb{E}(g(i)g(j)Y_iY_j) = \mathbb{E}(g(i)) \cdot \mathbb{E}(g(j)) \cdot \mathbb{E}(Y_iY_j) = 0 \cdot 0 \cdot \mathbb{E}(Y_iY_j) = 0$   
Therefore,

$$\operatorname{var}(X) = \sum_{j \in [n] \setminus \{a\}} \frac{f_j^2}{k} + 0 - 0$$
$$= \frac{\|\boldsymbol{f}\|_2^2 - f_a^2}{k} \quad \text{where } \boldsymbol{f} \text{ is the array of frequencies}$$

#### COUNTSKETCH - Analysis III Using the variance $var(X) = \frac{\|f\|_2^2 - f_a^2}{k}$ we can apply Chebyshev.

#### COUNTSKETCH - Analysis III

Using the variance  $var(X) = \frac{\|f\|_2^2 - f_a^2}{k}$  we can apply Chebyshev.

$$\Pr(|\hat{f}_a - f_a| \ge \epsilon \sqrt{\|\boldsymbol{f}\|_2^2 - f_a^2}) = \Pr(|X - \mathbb{E}(X)| \ge \epsilon \sqrt{\|\boldsymbol{f}\|_2^2 - f_a^2})$$
$$\le \frac{\operatorname{var}(X)}{\epsilon^2(\|\boldsymbol{f}\|_2^2 - f_a^2)}$$
$$= \frac{1}{k\epsilon^2}$$
$$= \frac{1}{3} \qquad (\text{set } k = 3/\epsilon^2)$$

#### COUNTSKETCH - Analysis III

Using the variance  $var(X) = \frac{\|f\|_2^2 - f_a^2}{k}$  we can apply Chebyshev.

$$\begin{aligned} \Pr(|\hat{f}_a - f_a| \ge \epsilon \sqrt{\|\boldsymbol{f}\|_2^2 - f_a^2}) &= \Pr(|X - \mathbb{E}(X)| \ge \epsilon \sqrt{\|\boldsymbol{f}\|_2^2 - f_a^2}) \\ &\le \frac{\operatorname{var}(X)}{\epsilon^2 (\|\boldsymbol{f}\|_2^2 - f_a^2)} \\ &= \frac{1}{k\epsilon^2} \\ &= \frac{1}{3} \end{aligned} \quad (\text{set } k = 3/\epsilon^2 \end{aligned}$$

Using the notation  $\mathbf{f}_{-j}$  for  $\mathbf{f}$  with the *j*th element dropped,  $\|\mathbf{f}_{-j}\|_2^2 = \|\mathbf{f}\|_2^2 - f_j^2$ .

#### COUNTSKETCH - Analysis III

Using the variance  $var(X) = \frac{\|f\|_2^2 - f_a^2}{k}$  we can apply Chebyshev.

$$\begin{aligned} \Pr(|\hat{f}_a - f_a| \ge \epsilon \sqrt{\|\boldsymbol{f}\|_2^2 - f_a^2}) &= \Pr(|X - \mathbb{E}(X)| \ge \epsilon \sqrt{\|\boldsymbol{f}\|_2^2 - f_a^2}) \\ &\le \frac{\operatorname{var}(X)}{\epsilon^2 (\|\boldsymbol{f}\|_2^2 - f_a^2)} \\ &= \frac{1}{k\epsilon^2} \\ &= \frac{1}{3} \end{aligned} \quad (\text{set } k = 3/\epsilon^2 \end{aligned}$$

Using the notation  $\mathbf{f}_{-j}$  for  $\mathbf{f}$  with the *j*th element dropped,  $\|\mathbf{f}_{-j}\|_2^2 = \|\mathbf{f}\|_2^2 - f_j^2$ . And so,

$$\Pr(|\hat{f}_a - f_a| \ge \epsilon \|\boldsymbol{f}_{-a}\|_2) \le \frac{1}{3}$$

So how good is our sketch that takes the median?

So how good is our sketch that takes the median?

We take the median of  $|\hat{f}_a - f_a|$  for t different independent runs. If this is at least  $\epsilon \| f_{-a} \|_2$  then at least t/2 iterations are that big.

So how good is our sketch that takes the median?

We take the median of  $|\hat{f}_a - f_a|$  for t different independent runs. If this is at least  $\epsilon ||\mathbf{f}_{-a}||_2$  then at least t/2 iterations are that big.

We show that this is exponentially unlikely to happen as a function of the number of iterations, t.

So how good is our sketch that takes the median?

We take the median of  $|\hat{f}_a - f_a|$  for t different independent runs. If this is at least  $\epsilon ||\mathbf{f}_{-a}||_2$  then at least t/2 iterations are that big.

We show that this is exponentially unlikely to happen as a function of the number of iterations, t.

For the *i*th iteration, let  $Z_i = 1$  if  $|\hat{f}_a - f_a| \ge \epsilon ||\mathbf{f}_{-a}||_2$  and 0 otherwise.

#### $\operatorname{COUNTSKETCH}\text{-}\mathsf{Analysis}\mathsf{IV}$

So how good is our sketch that takes the median?

We take the median of  $|\hat{f}_a - f_a|$  for t different independent runs. If this is at least  $\epsilon ||\mathbf{f}_{-a}||_2$  then at least t/2 iterations are that big.

We show that this is exponentially unlikely to happen as a function of the number of iterations, t.

For the *i*th iteration, let  $Z_i = 1$  if  $|\hat{f}_a - f_a| \ge \epsilon ||\mathbf{f}_{-a}||_2$  and 0 otherwise. Using Chernoff's bound with  $\mu = t/3$ 

$$\Pr\left(\sum_{i=1}^{t} Z_i \ge (1+\delta)\mu\right) \le \exp(-\delta^2 \mu/3) = \exp(-\delta^2 t/9)$$
$$\Pr\left(\sum_{i=1}^{t} Z_i \ge (1+1/2)\mu\right) \le \exp(-(1/2)^2 t/9) = \exp(-t/36)$$

#### $\operatorname{COUNTSKETCH}\text{-}\mathsf{Analysis}\mathsf{IV}$

So how good is our sketch that takes the median?

We take the median of  $|\hat{f}_a - f_a|$  for t different independent runs. If this is at least  $\epsilon ||\mathbf{f}_{-a}||_2$  then at least t/2 iterations are that big.

We show that this is exponentially unlikely to happen as a function of the number of iterations, t.

For the *i*th iteration, let  $Z_i = 1$  if  $|\hat{f}_a - f_a| \ge \epsilon ||\mathbf{f}_{-a}||_2$  and 0 otherwise. Using Chernoff's bound with  $\mu = t/3$ 

$$\Pr\left(\sum_{i=1}^{t} Z_i \ge (1+\delta)\mu\right) \le \exp(-\delta^2 \mu/3) = \exp(-\delta^2 t/9)$$
$$\Pr\left(\sum_{i=1}^{t} Z_i \ge (1+1/2)\mu\right) \le \exp(-(1/2)^2 t/9) = \exp(-t/36)$$

For an arbitrary token *a*, the probability of being further than  $\epsilon \|\mathbf{f}_{-a}\|_2$  from the correct frequency is at most  $\exp(-t/36)$ .

#### $\mathrm{COUNTSKETCH}\text{ - }\mathsf{Space}/\mathsf{Time}$

We need  $O(\log m)$  bits per counter in our sketch. There are tk counters.

#### $\operatorname{COUNTSKETCH}$ - Space/Time

We need  $O(\log m)$  bits per counter in our sketch. There are tk counters.

We store t pairwise independent hash functions making  $O(t \log n)$  bits.

#### $\operatorname{COUNTSKETCH}$ - Space/Time

We need  $O(\log m)$  bits per counter in our sketch. There are tk counters.

We store t pairwise independent hash functions making  $O(t \log n)$  bits.

Overall space is therefore  $O(t \log n + tk \log m)$  bits.

#### COUNTSKETCH - Space/Time

We need  $O(\log m)$  bits per counter in our sketch. There are tk counters.

We store t pairwise independent hash functions making  $O(t \log n)$  bits.

Overall space is therefore  $O(t \log n + tk \log m)$  bits.

With  $k = \lceil 3/\epsilon^2 \rceil$  and  $t = \lceil \ln 1/\delta \rceil$ , this equals  $O\left(\frac{1}{\epsilon^2}\log\frac{1}{\delta} \cdot (\log m + \log n)\right) \text{ bits}$ 

#### COUNTSKETCH - Space/Time

We need  $O(\log m)$  bits per counter in our sketch. There are tk counters.

We store t pairwise independent hash functions making  $O(t \log n)$  bits.

Overall space is therefore  $O(t \log n + tk \log m)$  bits.

With  $k = \lceil 3/\epsilon^2 \rceil$  and  $t = \lceil \ln 1/\delta \rceil$ , this equals  $O\left(\frac{1}{\epsilon^2}\log \frac{1}{\delta} \cdot (\log m + \log n)\right) \text{ bits}$ 

Running time: one-pass and O(t) time per token.

COUNTSKETCH is a one-pass randomised algorithm to estimate the frequency of the tokens in a stream.

#### $\operatorname{COUNTSKETCH}$ summary

 $\rm COUNTSKETCH$  is a one-pass randomised algorithm to estimate the frequency of the tokens in a stream.

Once  $\epsilon$  and  $\delta$  are decided we can set t and k accordingly.

COUNTSKETCH is a one-pass randomised algorithm to estimate the frequency of the tokens in a stream.

Once  $\epsilon$  and  $\delta$  are decided we can set t and k accordingly.

The running time is O(t) time per token.

COUNTSKETCH is a one-pass randomised algorithm to estimate the frequency of the tokens in a stream.

Once  $\epsilon$  and  $\delta$  are decided we can set t and k accordingly.

The running time is O(t) time per token.

The space usage is  $O(t \log n + tk \log m)$  bits.

COUNTSKETCH is a one-pass randomised algorithm to estimate the frequency of the tokens in a stream.

Once  $\epsilon$  and  $\delta$  are decided we can set t and k accordingly.

The running time is O(t) time per token.

The space usage is  $O(t \log n + tk \log m)$  bits.

Assuming we set  $k = 3/\epsilon^2$ , for an arbitrary token *a*, the probability that COUNTSKETCH's estimate is further than  $\epsilon \|\mathbf{f}_{-a}\|_2$  from the correct frequency is at most  $\exp(-t/36)$ .

#### $\operatorname{Count-Min}\nolimits$ sketch

The sketch is a 2D-array C with t rows and k columns. All hash functions are chosen from a pairwise independent family.

#### $\operatorname{Count-Min}\nolimits$ sketch

The sketch is a 2D-array C with t rows and k columns. All hash functions are chosen from a pairwise independent family.

```
stream \langle a_1, \ldots, a_m \rangle, a_i \in [n]
initialise C[1 \ldots t][1 \ldots k] = 0
choose hash functions h_1, \ldots, h_t : [n] \to [k]
\begin{array}{l} \texttt{COUNT-MIN}(a_i) \\ \texttt{for each } j \in [t] \end{array}
            C[i, h_i(a_i)] += c_i
return \hat{f}_a = \min_{1 \le i \le t} C[i, h_i(a)]
```

 $c_i$  is the number of instances of  $a_i$ . In the turnstile model this can be either positive of negative.

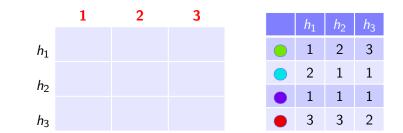

## Count-Min - worked example

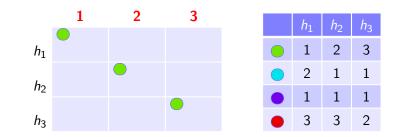

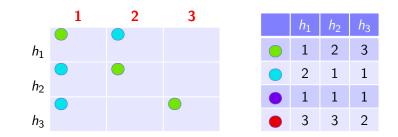

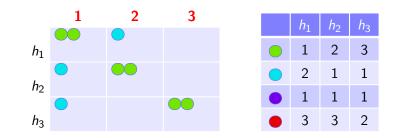

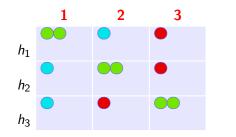

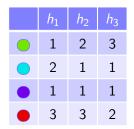

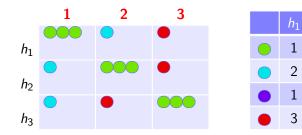

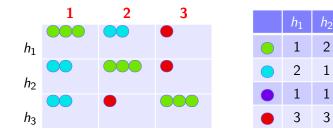

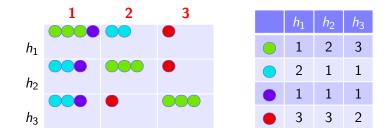

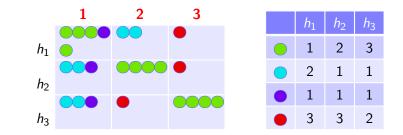

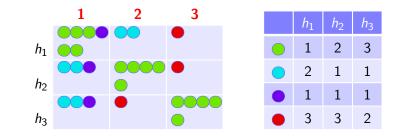

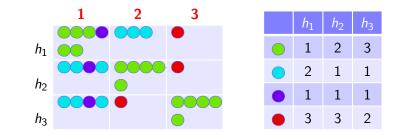

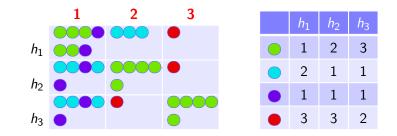

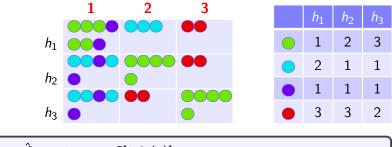

return 
$$\hat{f}_a = \min_{1 \le i \le t} C[i, h_i(a)]$$

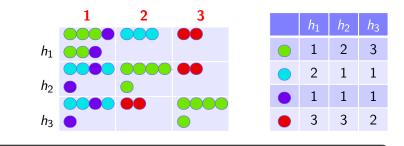

return  $\hat{f}_{a} = \min_{1 \leq i \leq t} C[i, h_{i}(a)]$ 

 $\hat{f}_{\bullet} = \min(C[1, h_1(\bullet)], C[2, h_2(\bullet)], C[3, h_3(\bullet])) = \min(7, 5, 5) = 5\checkmark$ 

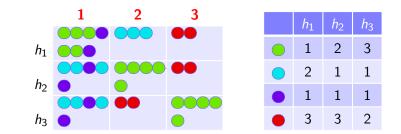

return  $\hat{f}_a = \min_{1 \le i \le t} C[i, h_i(a)]$ 

 $\hat{f}_{\bullet} = \min(C[1, h_1(\bullet)], C[2, h_2(\bullet)], C[3, h_3(\bullet])) = \min(7, 5, 5) = 5\sqrt{t}$  $\hat{f}_{\bullet} = \min(C[1, h_1(\bullet)], C[2, h_2(\bullet)], C[3, h_3(\bullet])) = \min(3, 5, 5) = 3\sqrt{t}$ 

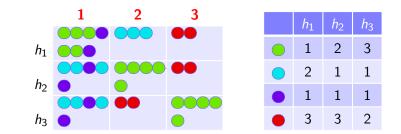

return  $\hat{f}_a = \min_{1 \le i \le t} C[i, h_i(a)]$ 

 $\hat{f}_{\bullet} = \min(C[1, h_1(\bullet)], C[2, h_2(\bullet)], C[3, h_3(\bullet])) = \min(7, 5, 5) = 5\checkmark$   $\hat{f}_{\bullet} = \min(C[1, h_1(\bullet)], C[2, h_2(\bullet)], C[3, h_3(\bullet])) = \min(3, 5, 5) = 3\checkmark$   $\hat{f}_{\bullet} = \min(C[1, h_1(\bullet)], C[2, h_2(\bullet)], C[3, h_3(\bullet])) = \min(7, 5, 5) = 5$ 

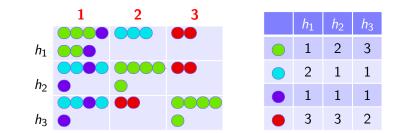

return  $\hat{f}_a = \min_{1 \le i \le t} C[i, h_i(a)]$ 

 $\hat{f}_{\bullet} = \min(C[1, h_1(\bullet)], C[2, h_2(\bullet)], C[3, h_3(\bullet])) = \min(7, 5, 5) = 5\checkmark$   $\hat{f}_{\bullet} = \min(C[1, h_1(\bullet)], C[2, h_2(\bullet)], C[3, h_3(\bullet])) = \min(3, 5, 5) = 3\checkmark$   $\hat{f}_{\bullet} = \min(C[1, h_1(\bullet)], C[2, h_2(\bullet)], C[3, h_3(\bullet])) = \min(7, 5, 5) = 5$   $\hat{f}_{\bullet} = \min(C[1, h_1(\bullet)], C[2, h_2(\bullet)], C[3, h_3(\bullet])) = \min(2, 2, 2) = 2\checkmark$ 

### $\operatorname{Count-Min}$ - Analysis I

For simplicity, consider positive counts of tokens (the cash register model) so that  $\hat{f}_a \ge f_a$  for all tokens *a*.

### $\operatorname{Count-Min}$ - Analysis I

For simplicity, consider positive counts of tokens (the cash register model) so that  $\hat{f}_a \ge f_a$  for all tokens *a*.

Let  $Y_{i,j} = 1$  if  $h_i(j) = h_i(a)$  and 0 otherwise. Note that token j contributes to  $C[i, h_i(a)]$  iff  $Y_{i,j} = 1$ .

### $\operatorname{Count-Min}$ - Analysis I

For simplicity, consider positive counts of tokens (the cash register model) so that  $\hat{f}_a \ge f_a$  for all tokens *a*.

Let  $Y_{i,j} = 1$  if  $h_i(j) = h_i(a)$  and 0 otherwise. Note that token j contributes to  $C[i, h_i(a)]$  iff  $Y_{i,j} = 1$ .

Let r.v.  $X_i$  be the excess count in cell  $C[i, h_i(a)]$ . That is

$$X_i = \sum_{j \in [n] \setminus \{a\}} f_j Y_{i,j}$$

#### $\operatorname{COUNT-MIN}$ - Analysis I

For simplicity, consider positive counts of tokens (the cash register model) so that  $\hat{f}_a \ge f_a$  for all tokens *a*.

Let  $Y_{i,j} = 1$  if  $h_i(j) = h_i(a)$  and 0 otherwise. Note that token *j* contributes to  $C[i, h_i(a)]$  iff  $Y_{i,j} = 1$ .

Let r.v.  $X_i$  be the excess count in cell  $C[i, h_i(a)]$ . That is

$$X_i = \sum_{j \in [n] \setminus \{a\}} f_j Y_{i,j}$$

$$\mathbb{E}(X_i) = \sum_{j \in [n] \setminus \{a\}} f_j Y_{i,j} = \sum_{j \in [n] \setminus \{a\}} \frac{f_j}{k} = \frac{\|f\|_1 - f_a}{k} = \frac{\|f_{-a}\|_1}{k}$$

#### $\operatorname{COUNT-MIN}$ - Analysis I

For simplicity, consider positive counts of tokens (the cash register model) so that  $\hat{f}_a \ge f_a$  for all tokens *a*.

Let  $Y_{i,j} = 1$  if  $h_i(j) = h_i(a)$  and 0 otherwise. Note that token j contributes to  $C[i, h_i(a)]$  iff  $Y_{i,j} = 1$ .

Let r.v.  $X_i$  be the excess count in cell  $C[i, h_i(a)]$ . That is

$$X_i = \sum_{j \in [n] \setminus \{a\}} f_j Y_{i,j}$$

$$\mathbb{E}(X_i) = \sum_{j \in [n] \setminus \{a\}} f_j Y_{i,j} = \sum_{j \in [n] \setminus \{a\}} \frac{f_j}{k} = \frac{\|f\|_1 - f_a}{k} = \frac{\|f_{-a}\|_1}{k}$$

By Markov's inequality

$$\Pr(X_i \ge \epsilon \|\boldsymbol{f}_{-\boldsymbol{a}}\|_1) \le \frac{\|\boldsymbol{f}_{-\boldsymbol{a}}\|_1}{k\epsilon \|\boldsymbol{f}_{-\boldsymbol{a}}\|_1} = \frac{1}{2} \qquad \text{set } k = 2/\epsilon$$

### $\operatorname{COUNT-MIN}$ - Analysis II

We have a bound for a single counter. Over *t* counters the reported excess is the minimum over all  $X_i$ . We can now derive the probability that all the excesses are at least  $\epsilon \| \mathbf{f}_{-a} \|_1$  directly.

#### $\operatorname{COUNT-MIN}\text{-}\mathsf{Analysis}\text{-}\mathsf{II}$

We have a bound for a single counter. Over *t* counters the reported excess is the minimum over all  $X_i$ . We can now derive the probability that all the excesses are at least  $\epsilon \| \mathbf{f}_{-a} \|_1$  directly.

$$\Pr(\hat{f}_{a} - f_{a} \ge \epsilon \| f_{-a} \|_{1}) \le \frac{1}{2^{t}} = \delta \qquad \text{set } t = \left\lceil \log_{2} \left( \frac{1}{\delta} \right) \right\rceil$$

We have a bound for a single counter. Over *t* counters the reported excess is the minimum over all  $X_i$ . We can now derive the probability that all the excesses are at least  $\epsilon ||\mathbf{f}_{-a}||_1$  directly.

$$\Pr(\hat{f}_{a} - f_{a} \ge \epsilon \| \boldsymbol{f}_{-a} \|_{1})) \le \frac{1}{2^{t}} = \delta \qquad \text{set } t = \left\lceil \log_{2} \left( \frac{1}{\delta} \right) \right\rceil$$

 $k = 2/\epsilon, t = \lceil \log_2(\frac{1}{\delta}) \rceil$  gives total space in bits

$$O\left(\frac{1}{\epsilon}\log\frac{1}{\delta}\cdot(\log m + \log n)\right)$$

We have a bound for a single counter. Over *t* counters the reported excess is the minimum over all  $X_i$ . We can now derive the probability that all the excesses are at least  $\epsilon \|\mathbf{f}_{-a}\|_1$  directly.

$$\Pr(\hat{f}_{a} - f_{a} \ge \epsilon \| \boldsymbol{f}_{-a} \|_{1})) \le \frac{1}{2^{t}} = \delta \qquad \text{set } t = \left\lceil \log_{2} \left( \frac{1}{\delta} \right) \right\rceil$$

 $k = 2/\epsilon, t = \lceil \log_2(\frac{1}{\delta}) \rceil$  gives total space in bits

$$O\left(\frac{1}{\epsilon}\log \frac{1}{\delta} \cdot (\log m + \log n)\right)$$

The space usage is better than COUNTSKETCH by a factor of  $1/\epsilon$ .

We have a bound for a single counter. Over *t* counters the reported excess is the minimum over all  $X_i$ . We can now derive the probability that all the excesses are at least  $\epsilon \|\mathbf{f}_{-a}\|_1$  directly.

$$\Pr(\hat{f}_{a} - f_{a} \ge \epsilon \| \boldsymbol{f}_{-a} \|_{1})) \le \frac{1}{2^{t}} = \delta \qquad \qquad \text{set } t = \left\lceil \log_{2} \left( \frac{1}{\delta} \right) \right\rceil$$

 $k = 2/\epsilon, t = \lceil \log_2(\frac{1}{\delta}) \rceil$  gives total space in bits

$$O\left(\frac{1}{\epsilon}\log\frac{1}{\delta}\cdot(\log m + \log n)\right)$$

The space usage is better than COUNTSKETCH by a factor of  $1/\epsilon$ . COUNT-MIN's error probability is bounded by  $\epsilon \|\mathbf{f}_{-a}\|_1$  instead of  $\epsilon \|\mathbf{f}_{-a}\|_2$  for COUNTSKETCH.

We have a bound for a single counter. Over *t* counters the reported excess is the minimum over all  $X_i$ . We can now derive the probability that all the excesses are at least  $\epsilon ||\mathbf{f}_{-a}||_1$  directly.

$$\Pr(\hat{f}_{a} - f_{a} \ge \epsilon \| f_{-a} \|_{1})) \le \frac{1}{2^{t}} = \delta \qquad \qquad \text{set } t = \left\lceil \log_{2} \left( \frac{1}{\delta} \right) \right\rceil$$

 $k=2/\epsilon, t=\lceil \log_2(rac{1}{\delta}) \rceil$  gives total space in bits

$$O\left(\frac{1}{\epsilon}\log\frac{1}{\delta}\cdot(\log m + \log n)\right)$$

The space usage is better than COUNTSKETCH by a factor of  $1/\epsilon$ . COUNT-MIN's error probability is bounded by  $\epsilon \| \mathbf{f}_{-a} \|_1$  instead of  $\epsilon \| \mathbf{f}_{-a} \|_2$  for COUNTSKETCH.

For all vectors  $z \in \mathbb{R}^n$ , we have that  $||z||_1 \ge ||z||_2$ .

We have seen two one-pass sketching algorithms for frequency estimation.

We have seen two one-pass sketching algorithms for frequency estimation.

COUNTSKETCH runs in  $O(t) = O(\log 1/\delta)$  time per token if  $t = \lceil 1/\delta \rceil$ .

We have seen two one-pass sketching algorithms for frequency estimation.

COUNTSKETCH runs in  $O(t) = O(\log 1/\delta)$  time per token if  $t = \lceil 1/\delta \rceil$ .

 $\operatorname{COUNTSKETCH}$  space usage is

 $O(t \log n + tk \log m) = O(1/\epsilon^2 \log(1/\delta)(\log m + \log n))$  bits

bits if  $k = \lceil 3/\epsilon^2 \rceil$ .

We have seen two one-pass sketching algorithms for frequency estimation.

COUNTSKETCH runs in  $O(t) = O(\log 1/\delta)$  time per token if  $t = \lceil 1/\delta \rceil$ .

 $\operatorname{COUNTSKETCH}$  space usage is

 $O(t \log n + tk \log m) = O(1/\epsilon^2 \log(1/\delta)(\log m + \log n)$  bits

bits if  $k = \lceil 3/\epsilon^2 \rceil$ .

COUNT-MIN runs in  $O(t) = O(\log 1/\delta)$  time per token if  $t = \lceil 1/\delta \rceil$ .

We have seen two one-pass sketching algorithms for frequency estimation.

COUNTSKETCH runs in  $O(t) = O(\log 1/\delta)$  time per token if  $t = \lceil 1/\delta \rceil$ .

 $\operatorname{COUNTSKETCH}$  space usage is

 $O(t \log n + tk \log m) = O(1/\epsilon^2 \log(1/\delta)(\log m + \log n)$  bits

bits if  $k = \lceil 3/\epsilon^2 \rceil$ . COUNT-MIN runs in  $O(t) = O(\log 1/\delta)$  time per token if  $t = \lceil 1/\delta \rceil$ . COUNT-MIN space usage is

 $O(t \log n + tk \log m) = O(1/\epsilon \log(1/\delta)(\log m + \log n))$ 

bits if  $k = \lceil 2/\epsilon \rceil$ . This is a factor of  $1/\epsilon$  improvement.

COUNTSKETCH: with  $k = \lceil 3/\epsilon^2 \rceil$  and  $t = \lceil \log_2(1/\delta) \rceil$ ,

$$\Pr(\hat{f}_{a} - f_{a} \ge \epsilon \| \boldsymbol{f}_{-a} \|_{2})) \le \delta$$

COUNTSKETCH: with  $k = \lceil 3/\epsilon^2 \rceil$  and  $t = \lceil \log_2(1/\delta) \rceil$ ,

$$\Pr(\hat{f}_{a} - f_{a} \ge \epsilon \| f_{-a} \|_{2})) \le \delta$$

COUNT-MIN: with  $k = \lceil 2/\epsilon \rceil$  and  $t = \lceil \log_2(1/\delta) \rceil$ ,

$$\Pr(\hat{f}_{a} - f_{a} \ge \epsilon \|\boldsymbol{f}_{-a}\|_{1})) \le \delta$$

COUNTSKETCH: with  $k = \lceil 3/\epsilon^2 \rceil$  and  $t = \lceil \log_2(1/\delta) \rceil$ ,

$$\Pr(\hat{f}_{a} - f_{a} \ge \epsilon \| f_{-a} \|_{2})) \le \delta$$

COUNT-MIN: with  $k = \lceil 2/\epsilon \rceil$  and  $t = \lceil \log_2(1/\delta) \rceil$ ,

$$\Pr(\hat{f}_{a} - f_{a} \ge \epsilon \| \boldsymbol{f}_{-a} \|_{1}) \le \delta$$

For all vectors  $z \in \mathbb{R}^n$ , we have that  $||z||_1 \ge ||z||_2$  so the estimation error is worse for COUNT-MIN.

COUNTSKETCH: with  $k = \lceil 3/\epsilon^2 \rceil$  and  $t = \lceil \log_2(1/\delta) \rceil$ ,

$$\Pr(\hat{f}_{a} - f_{a} \ge \epsilon \| f_{-a} \|_{2})) \le \delta$$

COUNT-MIN: with  $k = \lceil 2/\epsilon \rceil$  and  $t = \lceil \log_2(1/\delta) \rceil$ ,

$$\Pr(\hat{f}_{a} - f_{a} \ge \epsilon \| \boldsymbol{f}_{-a} \|_{1}) \le \delta$$

For all vectors  $z \in \mathbb{R}^n$ , we have that  $||z||_1 \ge ||z||_2$  so the estimation error is worse for COUNT-MIN.

By setting  $k = 1/\epsilon$ , MISRA-GRIES gives us an estimate

$$f_j - \epsilon \| \boldsymbol{f} \|_1 \leq \hat{f}_j \leq f_j$$
 for every  $j \in [n]$ 

COUNTSKETCH: with  $k = \lceil 3/\epsilon^2 \rceil$  and  $t = \lceil \log_2(1/\delta) \rceil$ ,

$$\Pr(\hat{f}_{a} - f_{a} \ge \epsilon \| f_{-a} \|_{2})) \le \delta$$

COUNT-MIN: with  $k = \lceil 2/\epsilon \rceil$  and  $t = \lceil \log_2(1/\delta) \rceil$ ,

$$\Pr(\hat{f}_{a} - f_{a} \ge \epsilon \| f_{-a} \|_{1}) \le \delta$$

For all vectors  $z \in \mathbb{R}^n$ , we have that  $||z||_1 \ge ||z||_2$  so the estimation error is worse for COUNT-MIN.

By setting  $k = 1/\epsilon$ , MISRA-GRIES gives us an estimate

$$f_j - \epsilon \| \boldsymbol{f} \|_1 \leq \hat{f}_j \leq f_j$$
 for every  $j \in [n]$ 

MISRA-GRIES gives a lower bound on frequency where COUNT-MIN/COUNTSKETCH give upper bounds.

COUNTSKETCH: with  $k = \lceil 3/\epsilon^2 \rceil$  and  $t = \lceil \log_2(1/\delta) \rceil$ ,

$$\Pr(\hat{f}_{a} - f_{a} \ge \epsilon \| f_{-a} \|_{2})) \le \delta$$

COUNT-MIN: with  $k = \lceil 2/\epsilon \rceil$  and  $t = \lceil \log_2(1/\delta) \rceil$ ,

$$\Pr(\hat{f}_{a} - f_{a} \ge \epsilon \| f_{-a} \|_{1}) \le \delta$$

For all vectors  $z \in \mathbb{R}^n$ , we have that  $||z||_1 \ge ||z||_2$  so the estimation error is worse for COUNT-MIN.

By setting  $k = 1/\epsilon$ , MISRA-GRIES gives us an estimate

$$f_j - \epsilon \| \boldsymbol{f} \|_1 \leq \hat{f}_j \leq f_j$$
 for every  $j \in [n]$ 

MISRA-GRIES gives a lower bound on frequency where COUNT-MIN/COUNTSKETCH give upper bounds.

MISRA-GRIES uses  $O((1/\epsilon)(\log m + \log n))$  bits but does not work in the turnstile model (with deletions).